# Basic instructions for using a

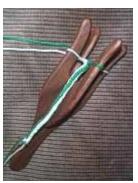

Click on any picture for a larger view

The lucet, a horn-shaped tool often made from wood, dates back to the Viking era. While I have not been able to formally document the use of a double lucet, the technique is simply a variation on <u>basic luceting</u>, creating a thicker, sturdy, two-color cord, **by essentially working two single lucets slotted together perpendicularly.** 

I acquired my first double lucet at a Pennsic War. Double Lucet Patterns are available here in <u>PDF</u> or <u>GIF</u> formats.

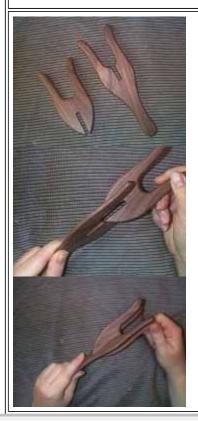

**STEP 1:** Slide the two pieces of the double lucet together as shown here.

Keep in mind that you will be using the same <u>basic luceting</u> technique as with one single horn.

Think as though you are working on *two single lucets* simultaneously, rather than one double lucet. For purposes of these instructions, I will refer to one lucet horn as **LUCET A** and the other as **LUCET B**.

You will be working each of the two lucets alternately, with the cord being created where the two working threads **intersect** (see photos below).

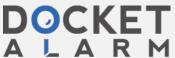

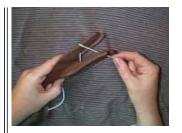

**STEP 2:** Begin by winding your COLOR #1 yarn on the **LEFT** horn of LUCET A, back to front. Continue winding the yarn on the RIGHT horn, back to front, and once again on the LEFT horn of LUCET A, back to front. Hold the tail of the yarn firmly against the lucet with your left thumb (or any other available finger) while winding with your right hand.

Next, bring the yarn across to the front of the RIGHT horn of LUCET A. **TURN** the tool 180 degrees with your left hand.

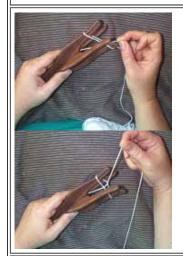

STEP 3: The process of turning the tool 180 degrees will wind the yarn around it properly. You will have an upper and a lower thread on RIGHT horn of LUCET A. Lift the lower thread over the upper thread to form your first stitch.

To tighten down this stitch, pull the working yarn **gently** to the right.

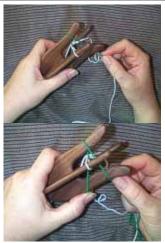

**STEP 4:** Turn the tool 90 degrees. You are now ready to begin working your COLOR #2 on LUCET B. With your second color, repeat STEPs 2-3.

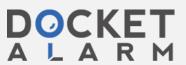

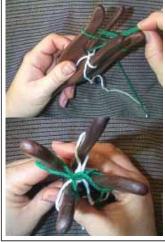

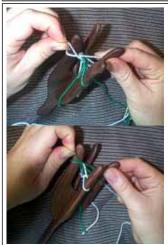

STEP 5: Pick COLOR #1 back up, wrap it front to back over the LEFT horn of LUCET A, and lift the lower yarn on the horn over the upper to form your second stitch of COLOR #1. Repeat with COLOR #2.

[At this point and *from now on*, you may tighten down your loops by gently tugging on the opposite loop (in this instance the RIGHT loop) on the respective lucet horn, pulling it out away from the horn, (e.g. to the right). This method can allow you to use even tension, thereby creating more consistant stitches, moreso than by tightening the stitches by tugging on the working yarn alone.\*

However, the loop on the left horn may get big, and may be tightened down by gently tugging on the working yarn.]

**Top View:** These pictures shows how the two cords should lay on top if each other if you are looking directly down at the tool.

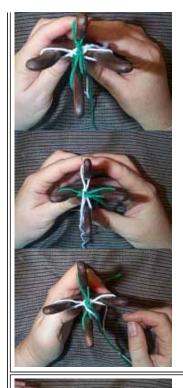

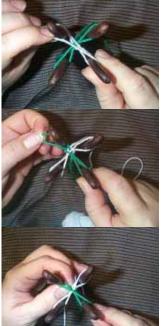

**Repeat STEPS 4-5** until your cord reachs the desired length.

The working yarn that appears to lay on the top of your stitches will alternate back and forth between COLOR #1 and #2 (White and Green).

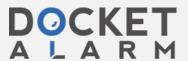

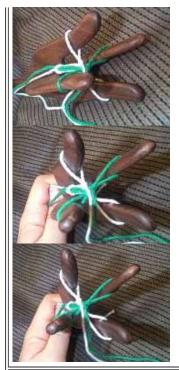

As you keep turning your lucet tool, alternating from LUCET A to LUCET B, your working yarns will naturally *twist* on themselves, so be prepared to untwist the working yarns regularly.

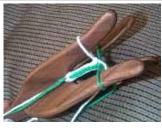

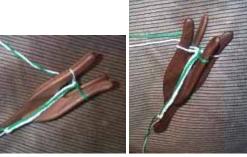

When you have reached the desired length, cut your working yarns leaving about a 6 inch tail. Take the cords off both of the horns.

Run the working yarn COLOR #1 through the **LEFT** COLOR #1 loop and gently tighten down that loop, then run the working thread through the **RIGHT** COLOR #1 loop and tighten down. Repeat for COLOR #2 (process not pictured here).

Congratulations! You have just completed a DOUBLE luceted cord.

\* I had snapped several lucet horns in half by tugging too tightly on the working cord, before Lady Alys showed me this better technique for tightening down stitches.

### **Bibliography**

Fuller, Elaine. *Lucet Braiding: Variations on Renaissance Cord.* Berkley, CA: Lacis Publications, 1998.

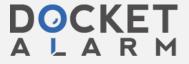

# DOCKET

# Explore Litigation Insights

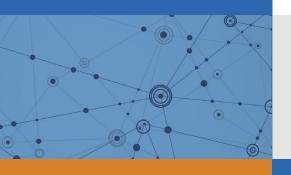

Docket Alarm provides insights to develop a more informed litigation strategy and the peace of mind of knowing you're on top of things.

# **Real-Time Litigation Alerts**

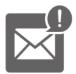

Keep your litigation team up-to-date with **real-time** alerts and advanced team management tools built for the enterprise, all while greatly reducing PACER spend.

Our comprehensive service means we can handle Federal, State, and Administrative courts across the country.

## **Advanced Docket Research**

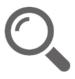

With over 230 million records, Docket Alarm's cloud-native docket research platform finds what other services can't. Coverage includes Federal, State, plus PTAB, TTAB, ITC and NLRB decisions, all in one place.

Identify arguments that have been successful in the past with full text, pinpoint searching. Link to case law cited within any court document via Fastcase.

## **Analytics At Your Fingertips**

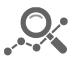

Learn what happened the last time a particular judge, opposing counsel or company faced cases similar to yours.

Advanced out-of-the-box PTAB and TTAB analytics are always at your fingertips.

#### API

Docket Alarm offers a powerful API (application programming interface) to developers that want to integrate case filings into their apps.

#### **LAW FIRMS**

Build custom dashboards for your attorneys and clients with live data direct from the court.

Automate many repetitive legal tasks like conflict checks, document management, and marketing.

#### **FINANCIAL INSTITUTIONS**

Litigation and bankruptcy checks for companies and debtors.

#### **E-DISCOVERY AND LEGAL VENDORS**

Sync your system to PACER to automate legal marketing.

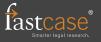